## **Table of Contents**

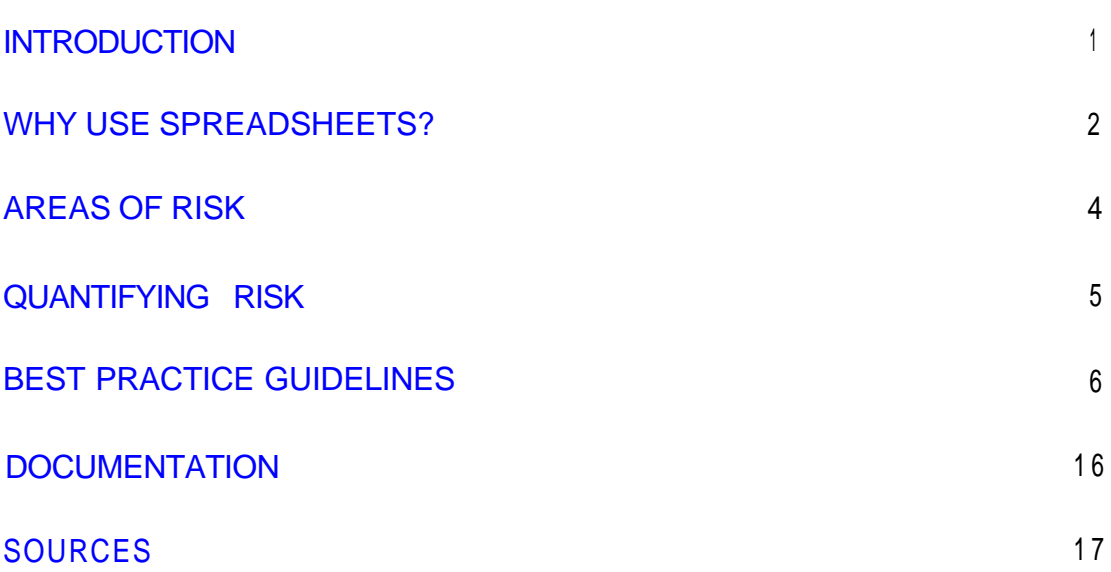

### <span id="page-1-0"></span>**Introduction**

Spreadsheets have become the pre-eminent application for staff dealing with numerical data in most organisations. Users with a high level of business knowledge now have access to a powerful tool that is flexible and easy to use. Business processes are sometimes adapted to fit in with spreadsheets, as a result there is no practical alternative open to a user other than to use a spreadsheet.

Simple applications with no risk are ideal for spreadsheet development, however as the level of complexity and dependency on the resulting data increases so does the risk. Spreadsheets have inherently weak controls, especially in the areas of data validation, testing, and change control. Users while knowing how to use spreadsheets, do not always know the best ways to design and test models.

The trade-off between extra time developing a spreadsheet against the assurance in quality of data has to be made in view of the risks associated with that spreadsheet. Being aware of the risks will allow an informed user to make a decision on the extent to which best practice guidelines should be incorporated into a spreadsheet.

This document aims to highlight the main risk areas, and provide best practice guidelines in order for the user to make the correct trade-off decision.

The scope of these guidelines exclude macros, as modern macros tend to be more like programming languages. This is a separate practise area, and as such contains totally different guidelines and areas of risk.

# <span id="page-2-0"></span>Why use spreadsheets ?

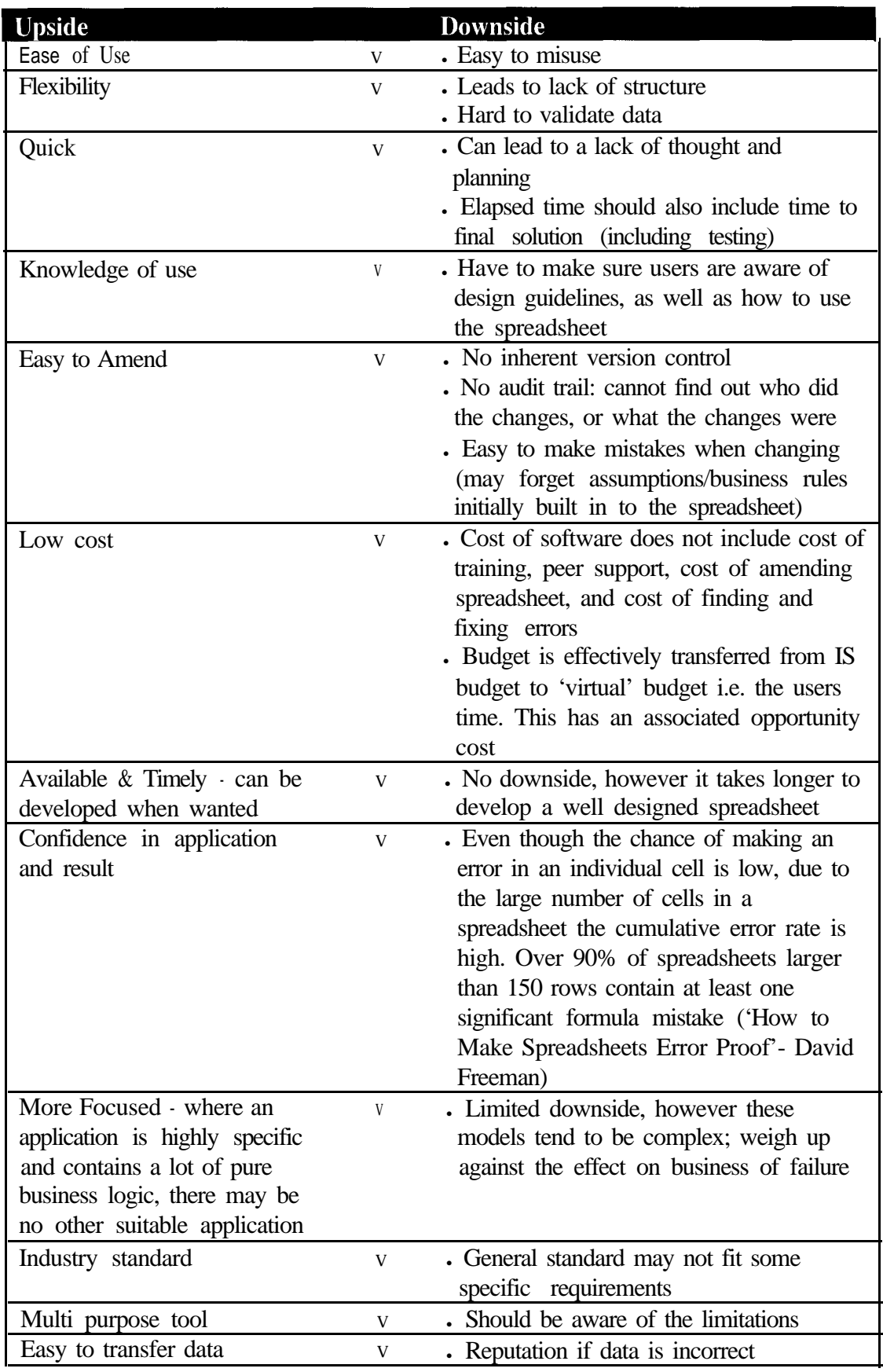

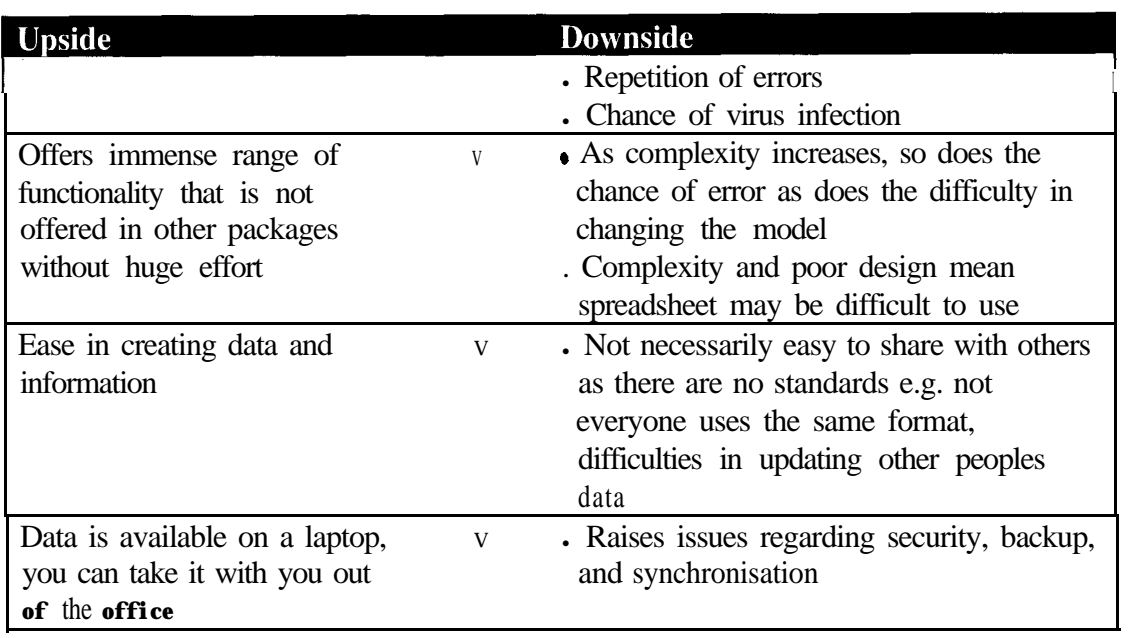

## <span id="page-4-0"></span>Areas of Risk

Spreadsheets inherently lack controls i.e. how do you control invalid data input, and audit trails i.e. who changed what, thus not only do you get problems with design, but problems are easily introduced and hard to detect (whether they are deliberate or accidental).

Spreadsheets are hard to test, as there is no enforced structure on spreadsheets, this means it is difficult to implement a structured testing program. Testing of spreadsheets is only point in time compliance, which means that the test is only valid when you tested the spreadsheet, unless you enforce rigid change control processes.

Documentation of spreadsheets is often ignored, and the assumptions and processes of the spreadsheet are usually kept with the person who built it. This means that spreadsheets are hard to maintain over time especially if the person who built the spreadsheet is no longer the user. Anyone that has had to make large changes to a spreadsheet that was created by someone else will be aware of these challenges.

Users become proficient and comfortable using spreadsheets and become reluctant to change to alternative systems, even if they are more suitable for that particular situation.

File management is also an area of risk for spreadsheets. Spreadsheets residing in a common directory have limited controls over accidental deleting, or file alteration by third parties.

## <span id="page-5-0"></span>Quantifying Risk

Spreadsheets can be assessed for risk by using the following decision tree/risk matrix:

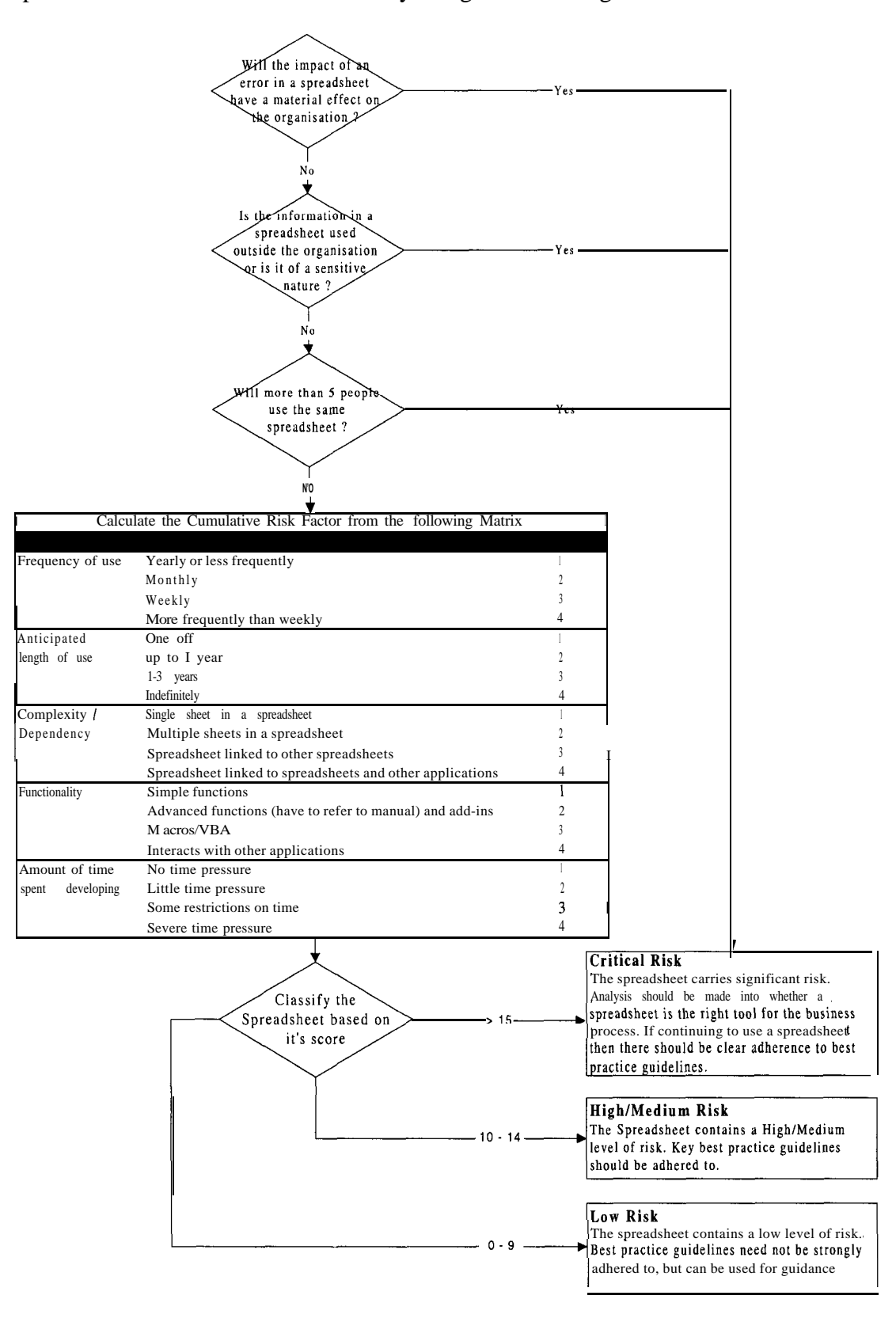

### <span id="page-6-0"></span>Best Practice Guidelines

References to formulas in this document are from Excel, other spreadsheet packages should have equivalent functions, but with possibly different names.

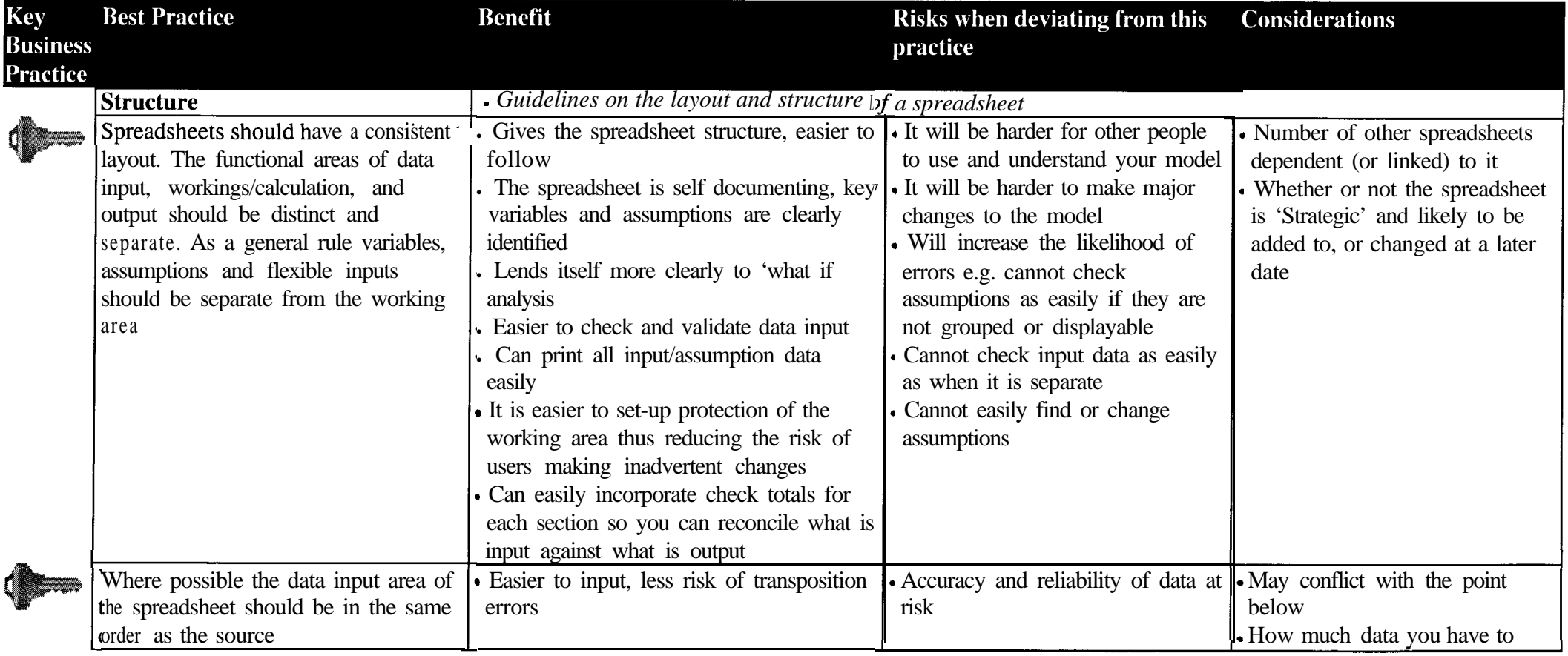

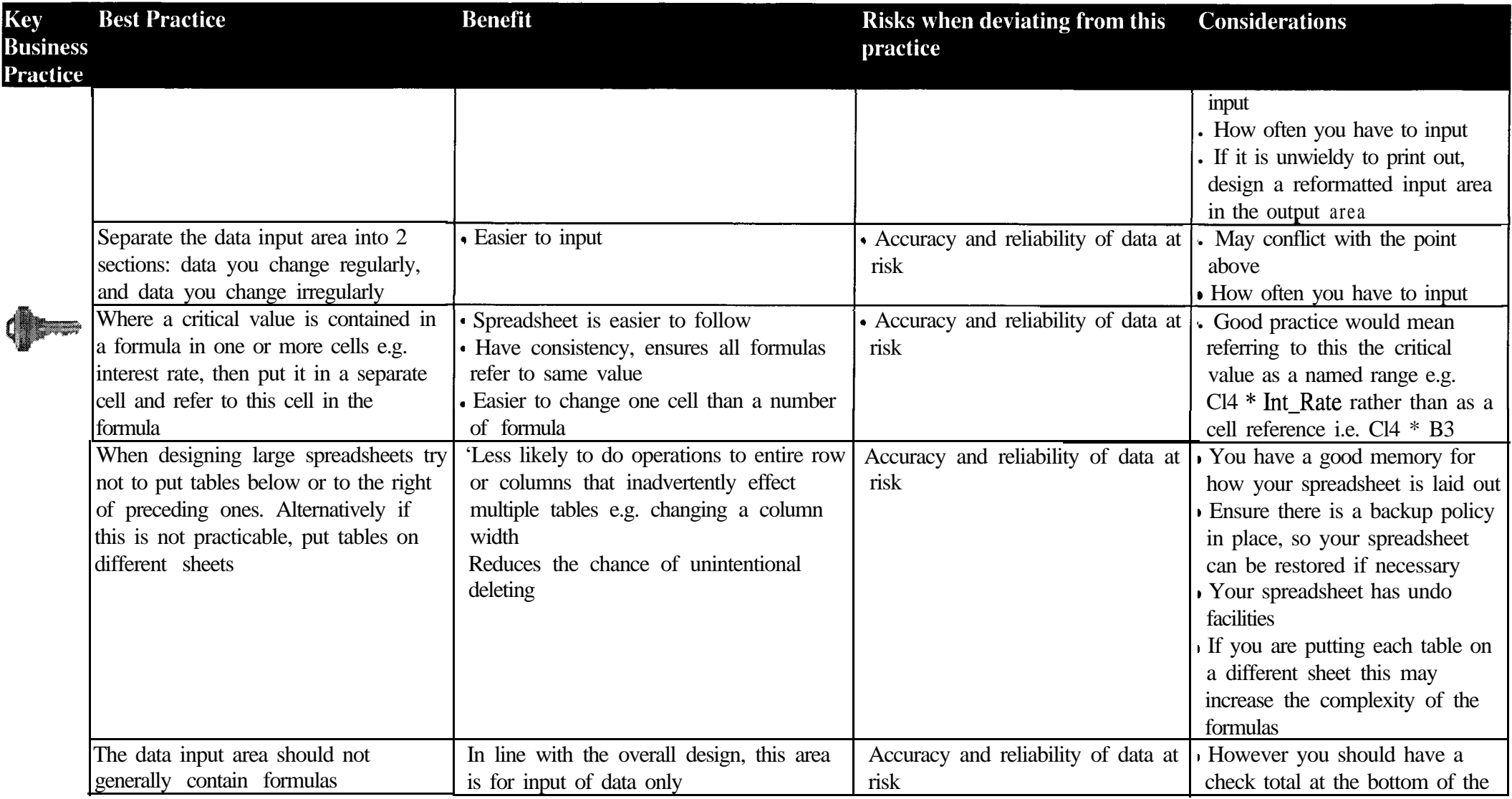

 $\mathbb{R}^n$ 

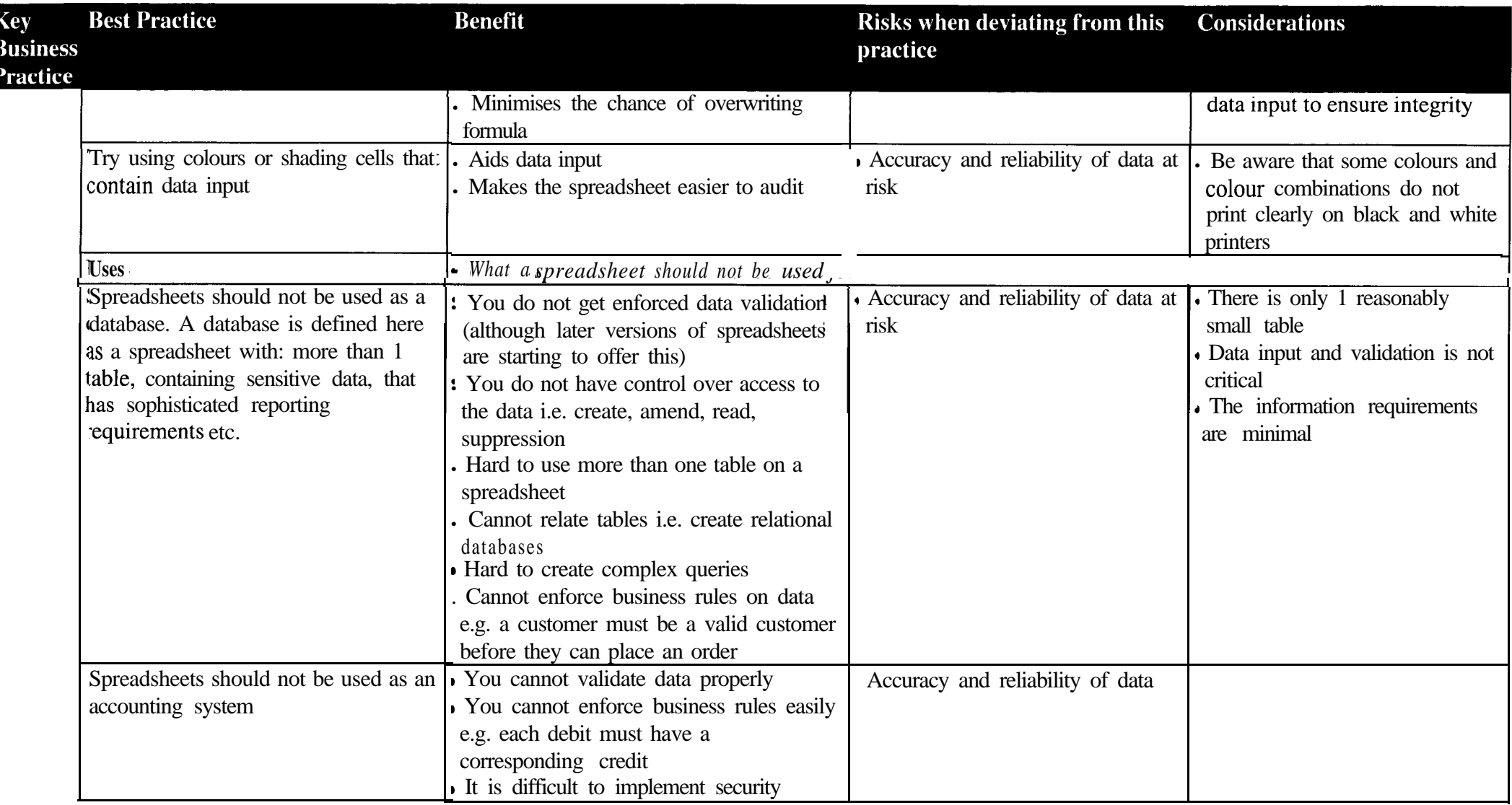

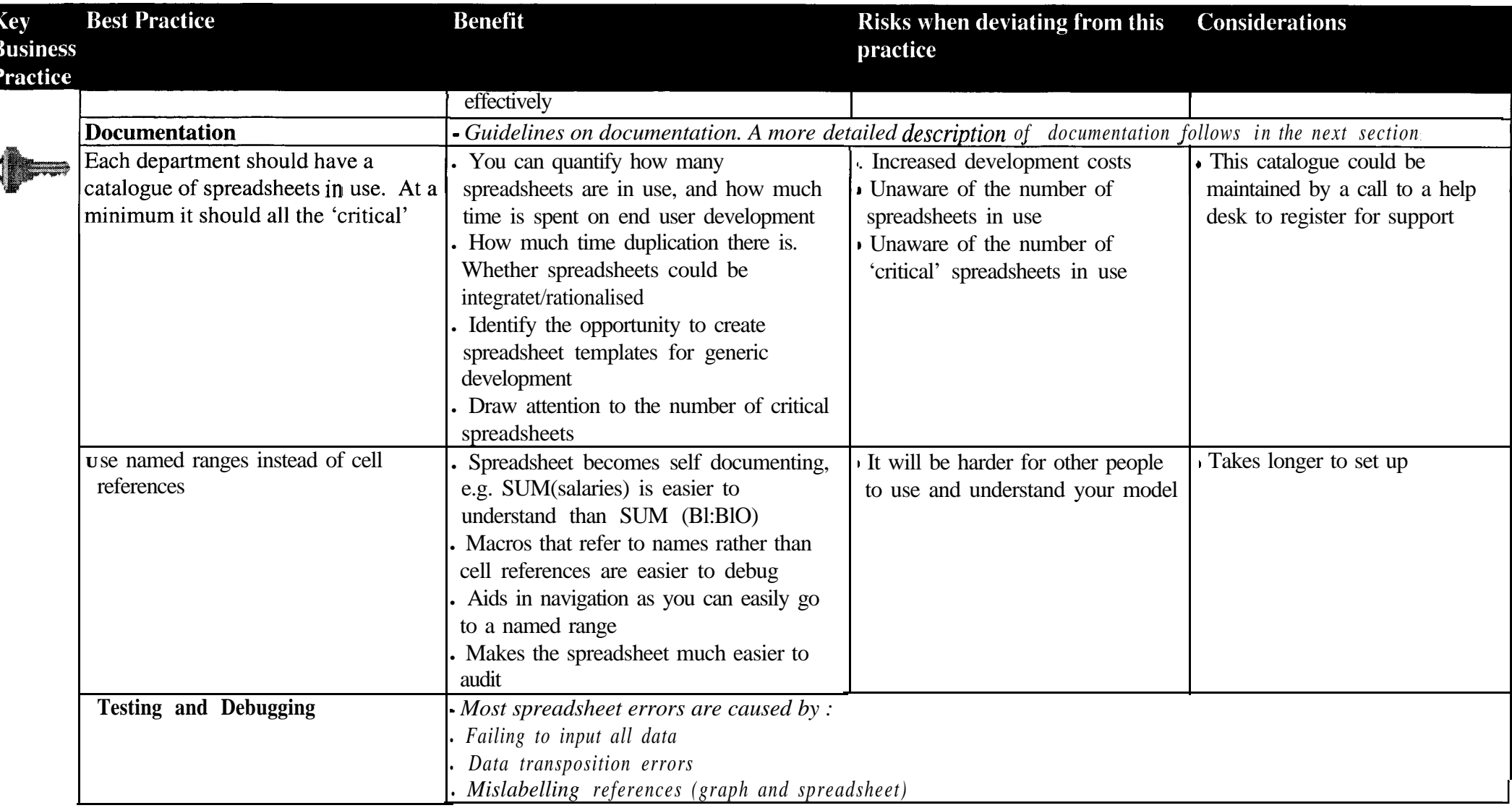

f

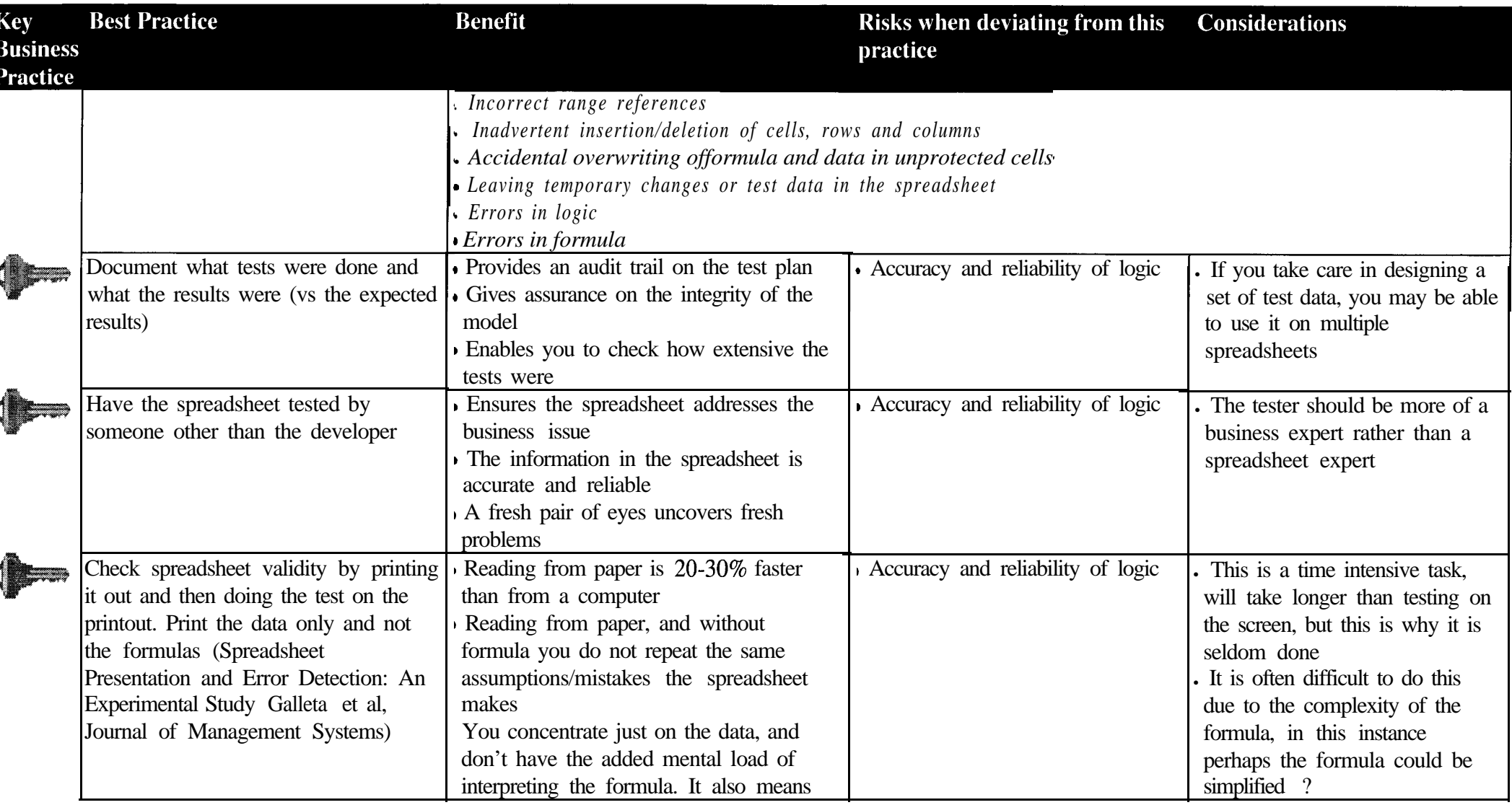

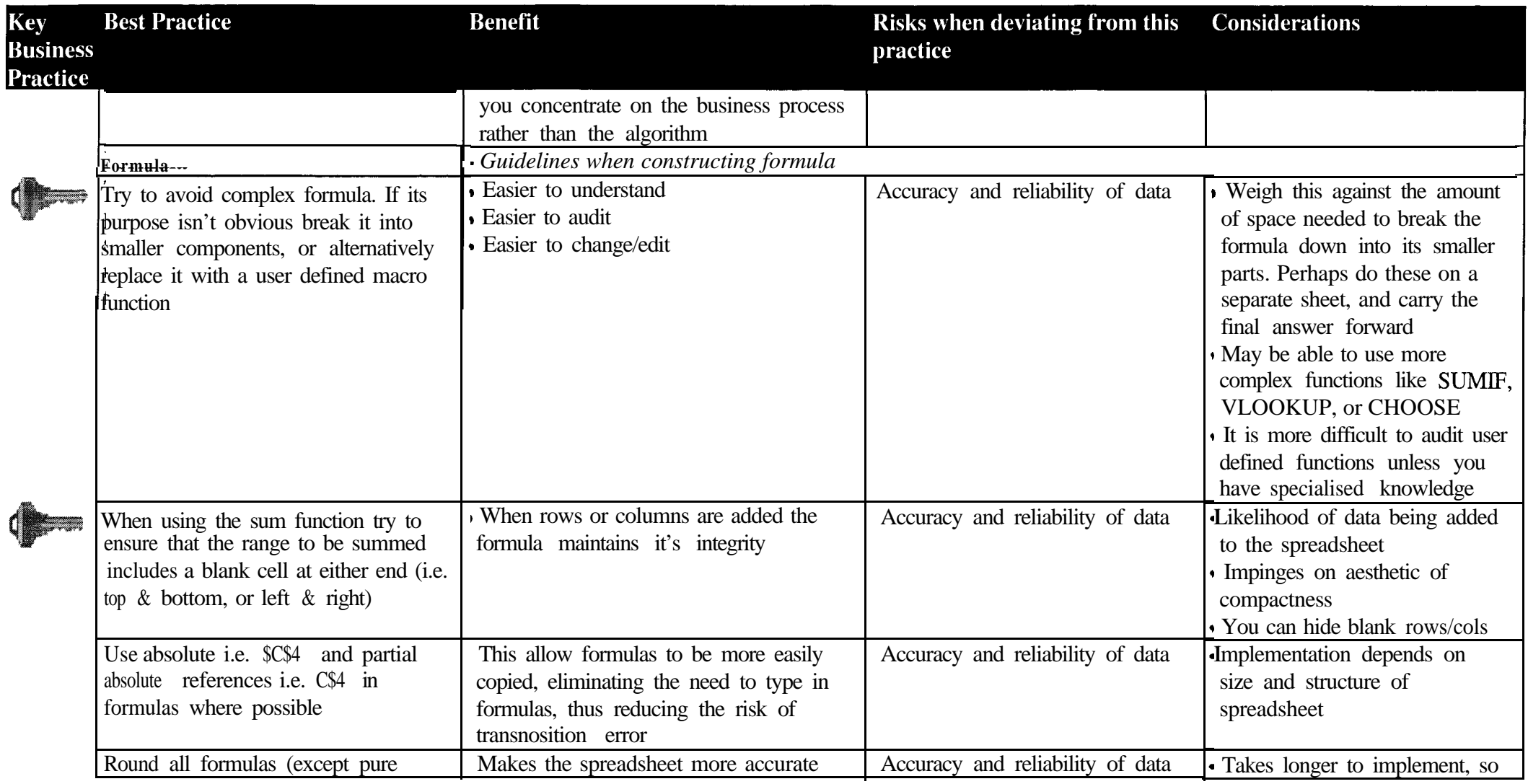

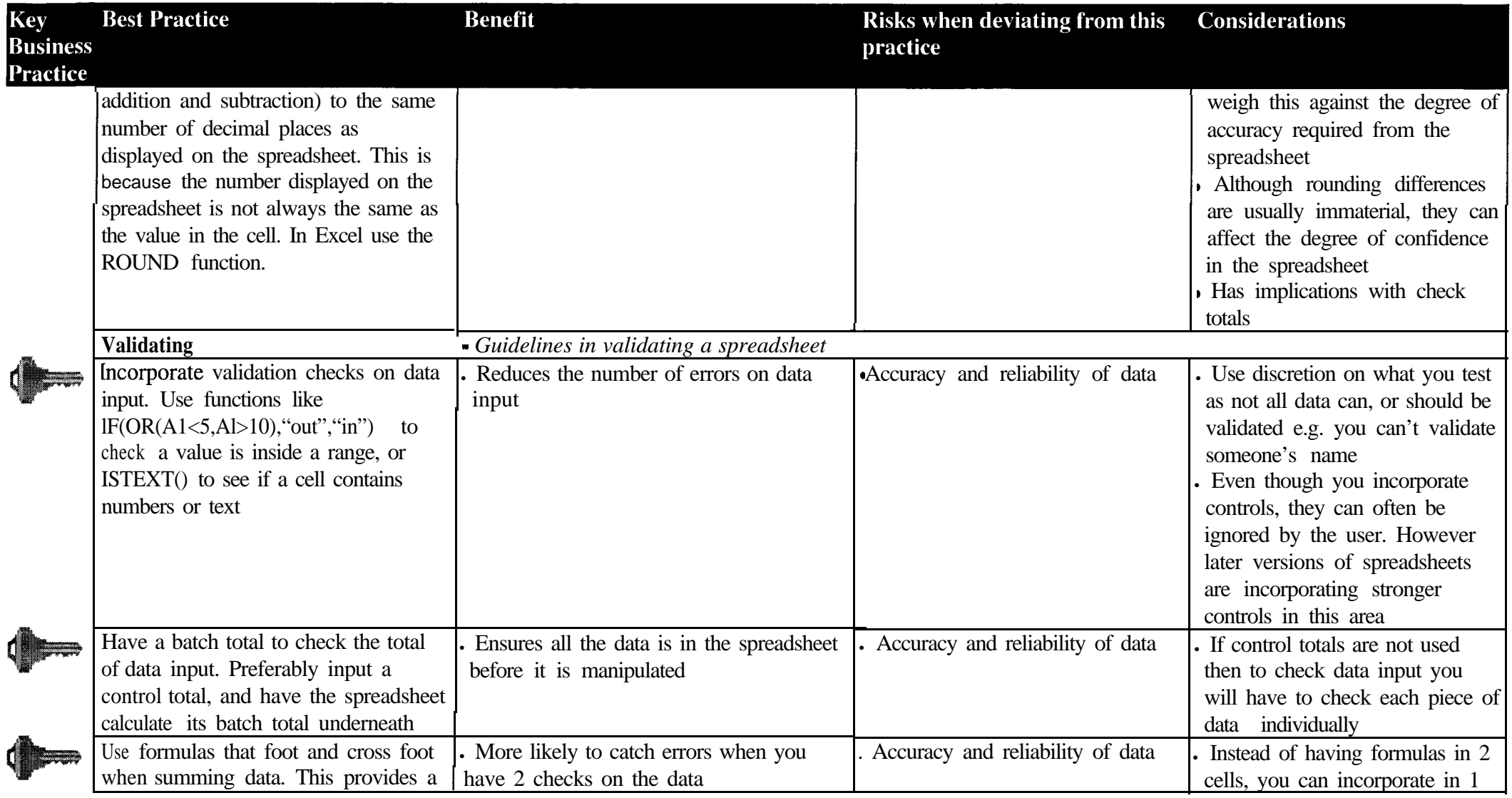

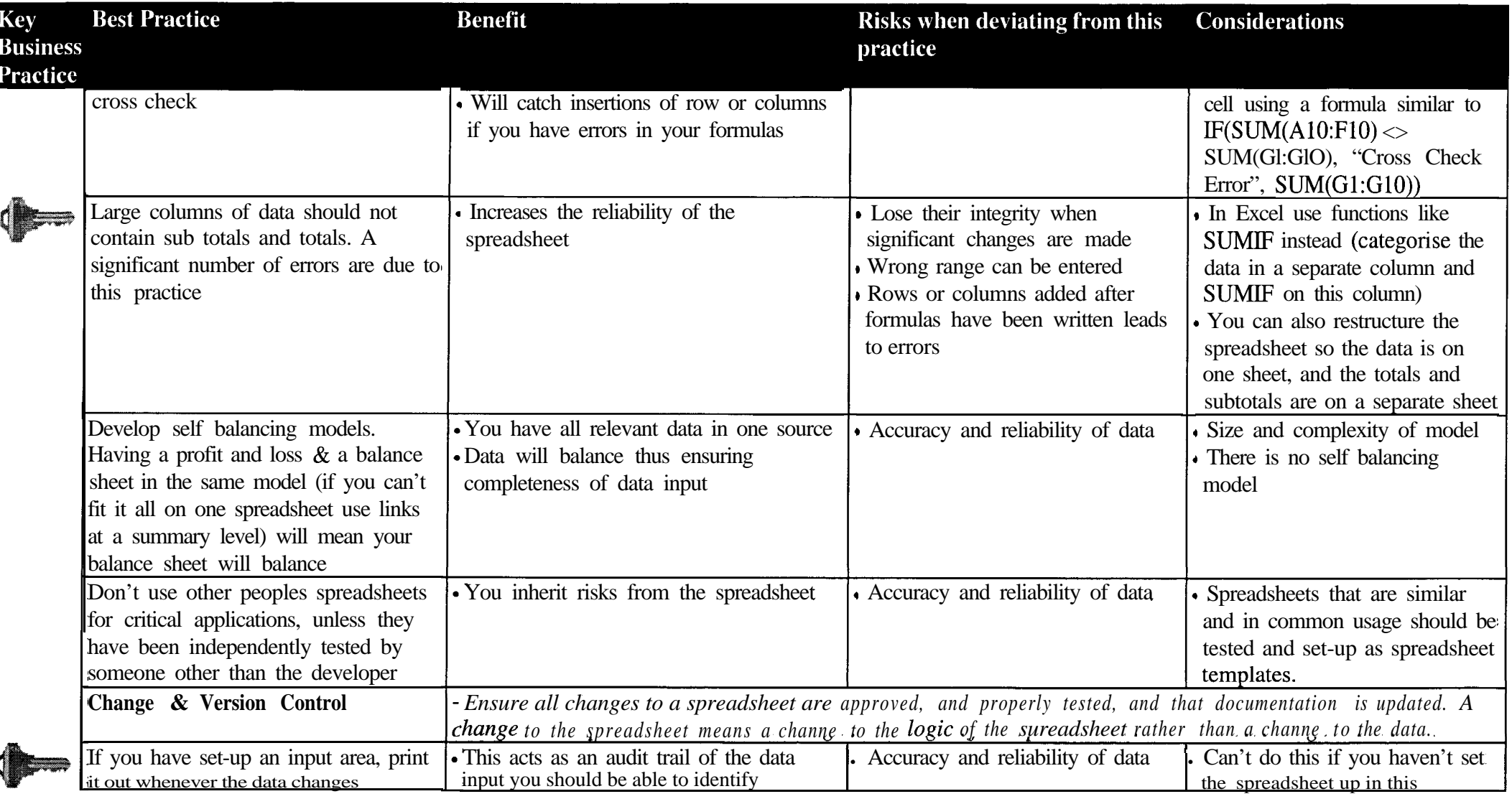

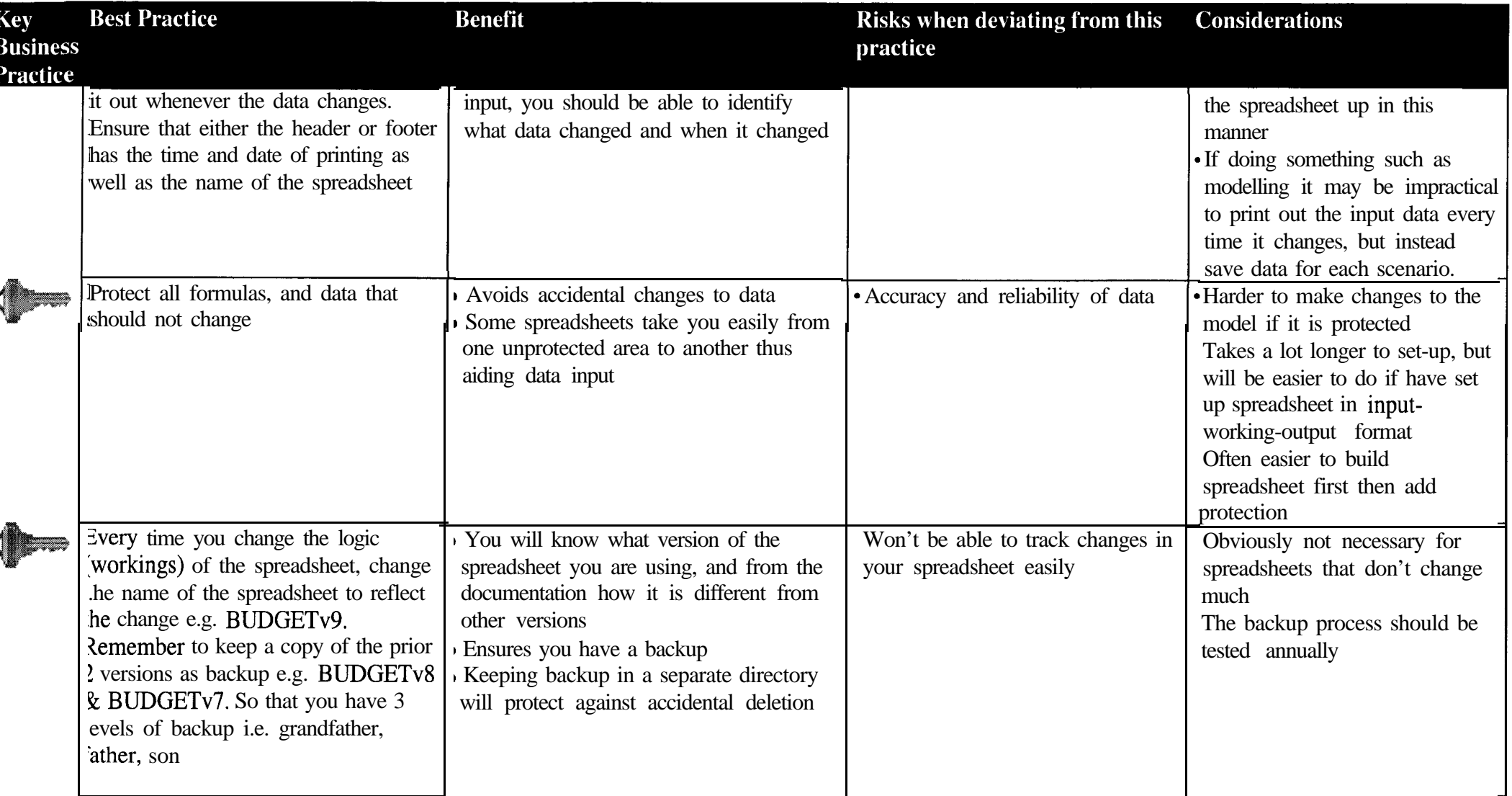

r

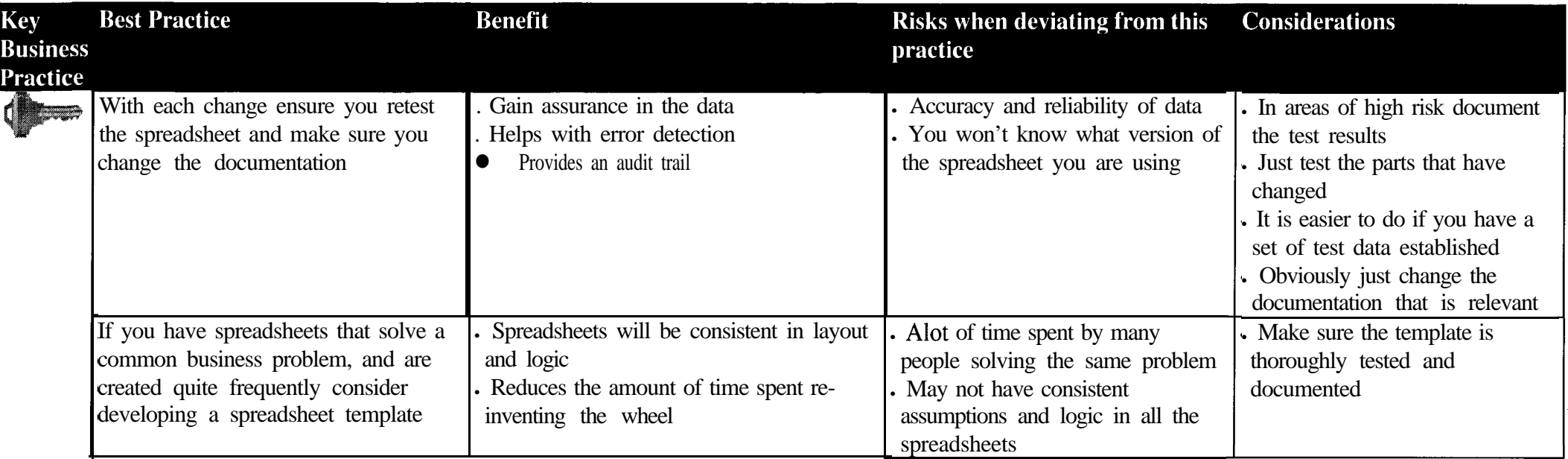

#### <span id="page-16-0"></span>Documentation

Implementing best practice guidelines mitigates some of the need for extensive documentation, as the spreadsheet will become easier to use, understand and maintain.

Best practise guidelines state that documentation should, where possible, be included with the spreadsheet, rather than printed out and filed. Documentation is no good if it is not read, and if it is accessible it is more likely to be updated. A separate sheet within the spreadsheet should be used for general documentation e.g. description, assumptions, limitations, change log etc. Using notes within cells is a good to place to put documentation relevant to that sheet e.g. input instructions, description of formula etc.

Focus on documentation should be increased as the level of risk increases. Full documentation would include :

- **Definition** 
	- Purpose of the spreadsheet and its structure/layout
	- Operating instructions
	- Assumptions and limitations both explicit e.g. interest rate is in cell B 1, as well as implicit e.g. cashflow is calculated on a cashflow rather than an accrual basis
	- Integrity checks and reconciliations that are built into the model
- Processes
	- A test log listing all testing done on the spreadsheet, e.g. printouts of input area, output area, what and how you tested etc.
	- A change log i.e. why it was changed, and what was changed. This should be able to be cross referenced to the version number of the spreadsheet
	- How to change the spreadsheet (document the areas that are most likely to be changed)
- <sup>l</sup> What needs inputting (where you get the data from, under what assumptions, and how often) and where it needs to be input
- <sup>l</sup> How data flows through the sheet (possibly use diagrammatic aids)
- <sup>l</sup> All printouts should contain the spreadsheet name and date of printing
- $\bullet$  Who developed it / uses it

#### <span id="page-17-0"></span>**Sources**

Gartner Group: End User Development - When is it worth it? Questions and answers on End User Development Part 1 How to Make Spreadsheets Error Proof - David Freeman. Journal of Accountancy Systems Auditability and Control (Module 7 End User Departmental Computing). Institute of Internal Auditors Research Foundation Handbook of IT Auditing - Warren, Edelson & Parker The CPA Journal Online - Standardising Spreadsheet Designs http:\www.luca.com\cpajournal Spreadsheet Presentation and Error Detection - An Experimental Study - Galleta, Hartzel, Johnson, Joseph & Rustagi. Journal of Management Information Systems The Spreadsheet Style Manual - David Harrison, John W Yu Excellence in Spreadsheets. Institute of Chartered Accountants of New Zealand